# FOTOHTS

## Himmelsphänomene fotografieren

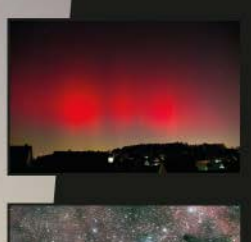

## Roland Störmer

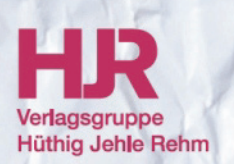

#### Hinweis des Verlages zum Urheberrecht und Digitalen Rechtemanagement (DRM)

Der Verlag räumt Ihnen mit dem Kauf des ebooks das Recht ein, die Inhalte im Rahmen des geltenden Urheberrechts zu nutzen. Dieses Werk, einschließlich aller seiner Teile, ist urheberrechtlich geschützt. Jede Verwertung außerhalb der engen Grenzen des Urheberrechtsgesetzes ist ohne Zustimmung des Verlages unzulässig und strafbar. Dies gilt insbesondere für Vervielfältigungen, Übersetzungen, Mikroverfilmungen und Einspeicherung und Verarbeitung in elektronischen Systemen.

Der Verlag schützt seine ebooks vor Missbrauch des Urheberrechts durch ein digitales Rechtemanagement. Bei Kauf im Webshop des Verlages werden die ebooks mit einem nicht sichtbaren digitalen Wasserzeichen individuell pro Nutzer signiert.

Bei Kauf in anderen ebook-Webshops erfolgt die Signatur durch die Shopbetreiber. Angaben zu diesem DRM finden Sie auf den Seiten der jeweiligen Anbieter.

Roland Störmer

## Himmelsphänomene fotografieren

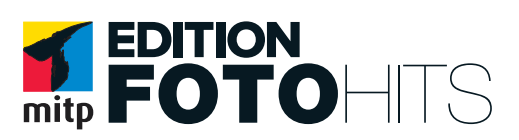

Bibliografische Information der Deutschen Nationalbibliothek Die Deutsche Nationalbibliothek verzeichnet diese Publikation in der Deutschen Nationalbibliografie; detaillierte bibliografische Daten sind im Internet über <http://dnb.d-nb.de> abrufbar.

ISBN 978-3-8266-3166-5 1. Auflage 2013

www.mitp.de E-Mail: kundenservice@hjr-verlag.de Telefon: +49 6221 / 489 -555 Telefax: +49 6221 / 489 -410

© 2013 mitp, eine Marke der Verlagsgruppe Hüthig Jehle Rehm GmbH Heidelberg, München, Landsberg, Frechen, Hamburg

Dieses Werk, einschließlich aller seiner Teile, ist urheberrechtlich geschützt. Jede Verwertung außerhalb der engen Grenzen des Urheberrechtsgesetzes ist ohne Zustimmung des Verlages unzulässig und strafbar. Dies gilt insbesondere für Vervielfältigungen, Übersetzungen, Mikroverfilmungen und die Einspeicherung und Verarbeitung in elektronischen Systemen.

Die Wiedergabe von Gebrauchsnamen, Handelsnamen, Warenbezeichnungen usw. in diesem Werk berechtigt auch ohne besondere Kennzeichnung nicht zu der Annahme, dass solche Namen im Sinne der Warenzeichen- und Markenschutz-Gesetzgebung als frei zu betrachten wären und daher von jedermann benutzt werden dürften.

Lektorat: Katja Völpel Sprachkorrektorat: Petra Heubach-Erdmann Covergestaltung: Christian Kalkert, www.kalkert.de Satz: III-Satz, Husby, www.drei-satz.de Bildnachweis: Roland Störmer

EOS<br>650D

[Vorwort 7](#page-8-0)

#### [Kapitel 1](#page-12-0) [Die digitale Fotokamera 11](#page-12-1) [1.1 Das Stativ . . . . . . . . . . . . . . . . . . . . . . . . . . . . . . . . . 20](#page-21-0) [1.2 Der Fernauslöser . . . . . . . . . . . . . . . . . . . . . . . . . . . 22](#page--1-0)

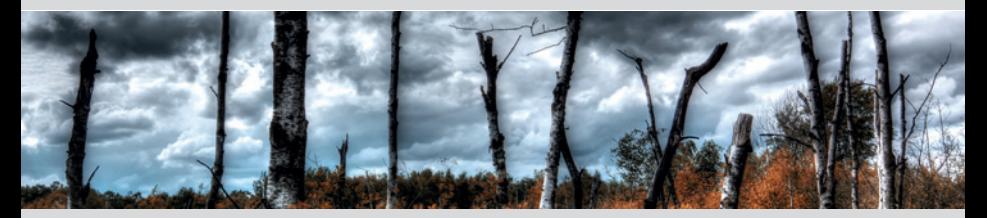

#### [Kapitel 2](#page--1-1)

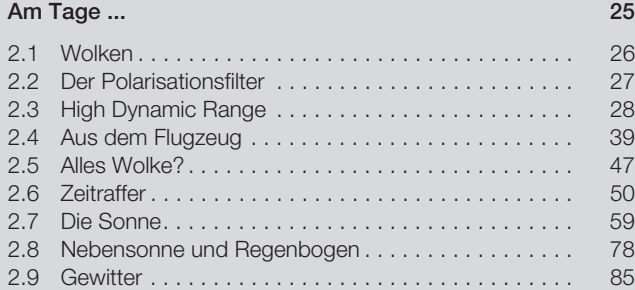

#### [Kapitel 3](#page--1-1)

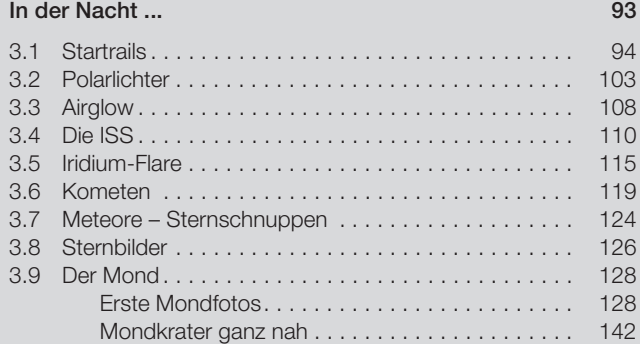

O

#### [Kapitel 4](#page--1-1)

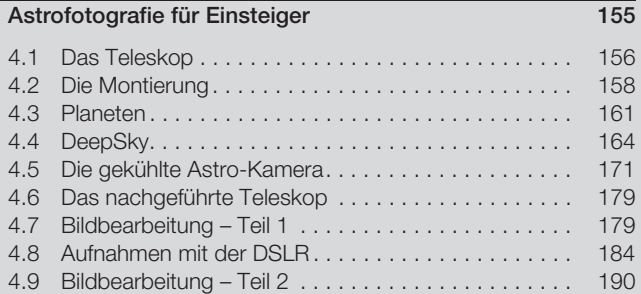

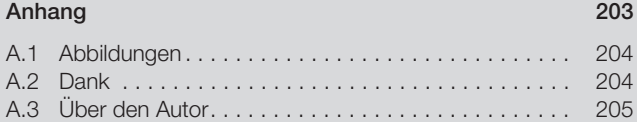

[Index 207](#page--1-24)

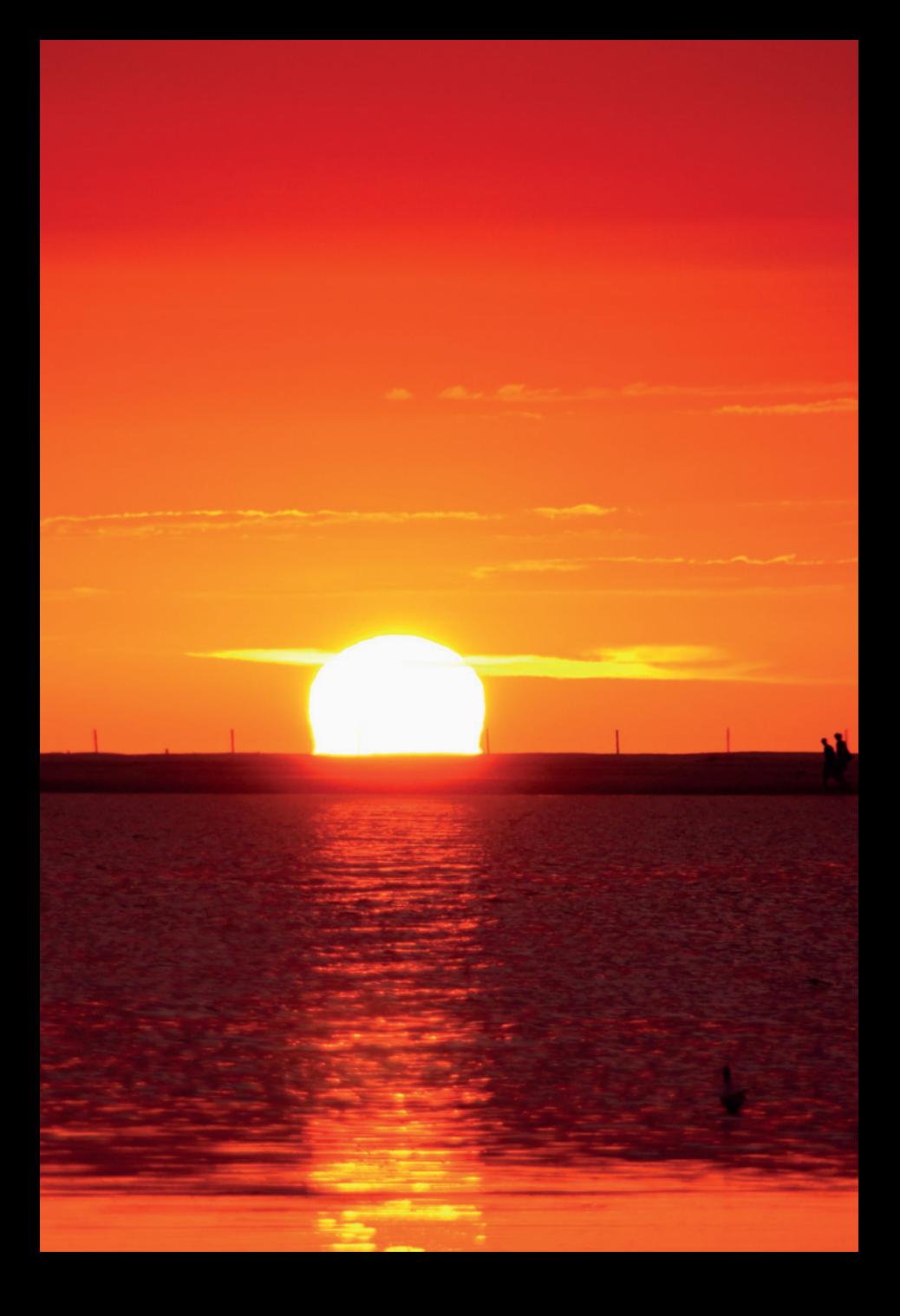

### <span id="page-8-0"></span>Vorwort

Himmelsphänomene.

Als der Titel dieses Buches feststand, machte ich mir Gedanken, was verstehen wir unter dem Begriff »Himmelsphänomene«? Was lag da näher, in der Zeit des Internets, mal den Begriff in der Google-Suche einzugeben. Es wurden über 30.000 Suchergebnisse angezeigt. Ich war erstaunt darüber, dass viele der ersten Suchergebnisse auf die Sichtung von unidentifizierbaren Flugobjekten, so genannter UFOs, verwies.

Das sollte und konnte nicht die Definition für Himmelsphänomene sein – zumindest nicht für mich. Was sind nun Himmelsphänomene für mich und vor allem: Wie halte ich sie fotografisch im Bild fest?

Die Schönheiten des Himmels wie: Sonnenuntergänge, Mondaufnahmen, Wolkenformationen, Sternbilder, Planeten oder ferne Nebel und Galaxien – das und vieles mehr sind für mich Himmelsphänomene.

Die Fotografie dieser Himmelsphänomene am Tag- sowie Nachthimmel, mit einfachen Mitteln, möchte ich Ihnen in diesem Buch nahelegen.

Kurz gesagt: Sie benötigen (für den Anfang) weder ein teures Teleskop noch eine professionelle Kamera. Ich zeige Ihnen, wie sie mit Ihrem vorhandenen Equipment erste Erfolge erzielen können.

Der Aufbau des Buches ist so gestaltet, dass Sie von Anfang an sofort mit den ersten Aufnahmen beginnen können. Der Schwierigkeitsgrad steigert sich langsam bis hin zu astronomischen Aufnahmen mit entsprechender Bildbearbeitung.

Ich wünsche Ihnen nun viel Freude mit Ihrem neuen Buch und für die Fotografie: Allzeit »gut Licht«.

Roland Störmer

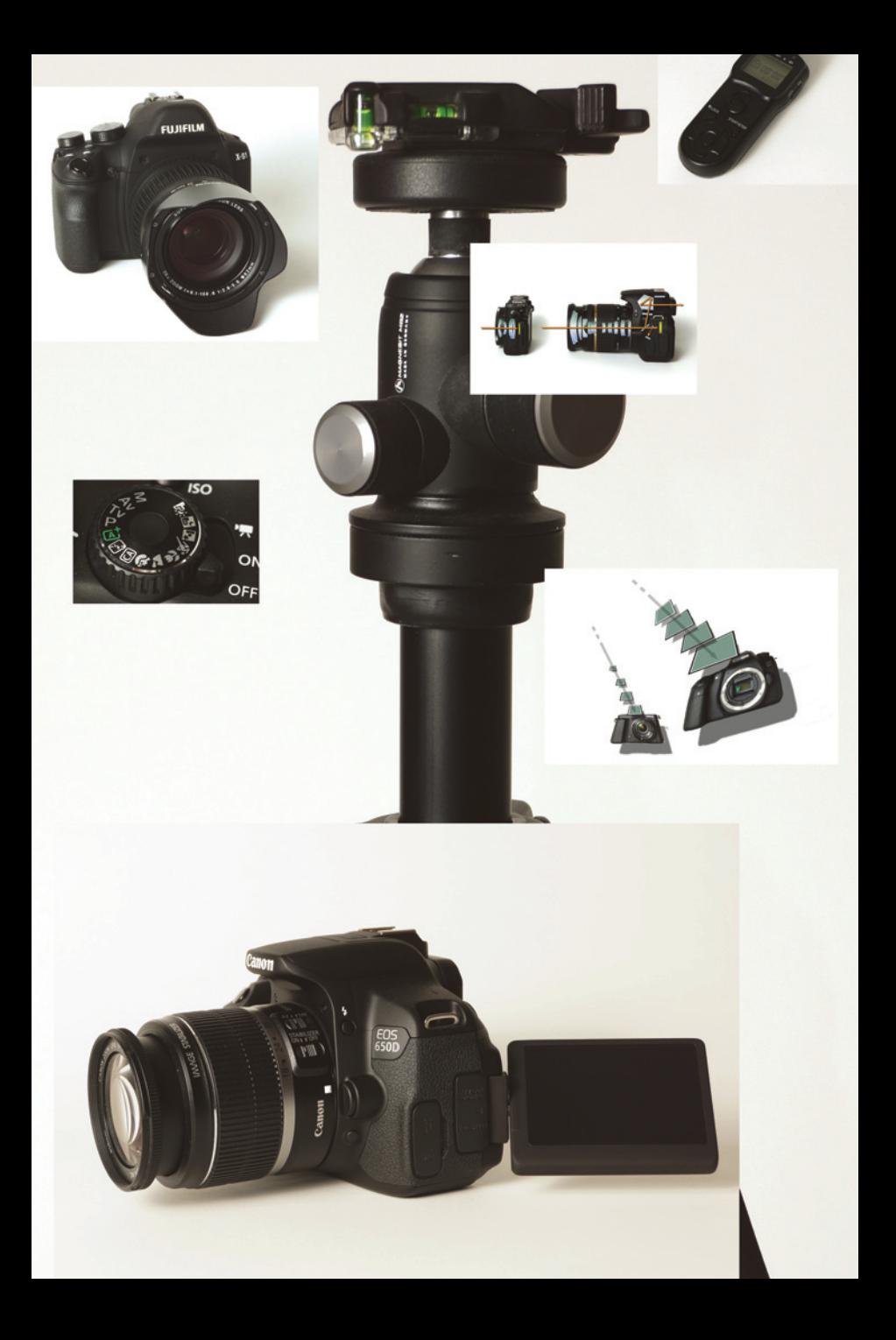

#### <span id="page-12-0"></span>**Kapitel 1**

## <span id="page-12-1"></span>Die digitale Fotokamera

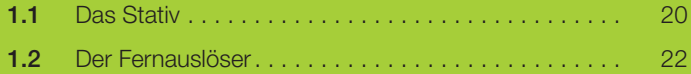

Seitdem für die Fotografie das digitale Zeitalter begonnen hat, ist das Fotografieren nicht nur erschwinglicher, sondern auch viel einfacher geworden. Die neuen digitalen Fotokameras bieten ungeahnte Möglichkeiten, sich kreativ mit einem Motiv auseinanderzusetzen.

Vielleicht haben Sie schon eine Digitalkamera oder planen gerade, eine anzuschaffen. Der Markt bietet eine unglaubliche Fülle an Produkten unterschiedlichster Art. Am beliebtesten sind sicherlich die kleinen Kompaktkameras, aber auch Systemkameras oder Spiegelreflexkameras halten immer mehr Einzug in die privaten Haushalte. Fast jeder von Ihnen besitzt ein Handy. Die meisten Handys haben eine kleine Digitalkamera eingebaut – wie oft nutzen Sie diese? Himmelsfotografie ist – zumindest bei Tage – mit jeder Kamera möglich.

Eine kleine Kompaktkamera können Sie immer einsatzbereit dabeihaben und damit schnell interessante Wolkenformationen oder Lichtstimmungen festhalten. Eine Bridge-/Superzoomkamera eignet sich hervorragend für weit entfernte Objekte, wie z.B. den Mond. Eine DSLR ist allerdings die erste Wahl, wenn es um anspruchsvolle Fotografie geht. DSLR steht für »Digital Single Lens Reflex«. Diese Kameras haben ein Spiegelsystem, das es erlaubt, vor dem Auslösen das Motiv direkt in dem Sucher zu sehen. Wird die Kamera ausgelöst, klappt der Spiegel hoch und gibt das Licht zum Sensor frei. Dieser Sensor ist das digitale Gegenstück zum analogen Fotofilm. Bei einer digitalen Spiegelreflexkamera (DSLR) ist der Sensor um ein Vielfaches größer als bei den Kompaktmodellen. Je größer der Sensor, desto höher die Bildqualität. Die meisten im Amateurbereich erhältlichen DSLR haben einen Aufnahmesensor im so genannten APS-C-Format. Das entspricht einer Sensorgröße von ca. 22,5 mm x 15,0 mm (je nach Hersteller). Profifotografen greifen gerne auf DSLR-Kameras mit Vollformat-Sensor zurück. Das Bildformat des so genannten Vollformat-Sensors entspricht dem des traditionellen analogen Kleinbild-Films (ca. 36,0 x 24,0 mm).

Abbildung 1.1 soll einen, wenn auch nicht maßstabgetreuen, ersten Eindruck zum Größenunterschied bieten.

Eine DSLR hat gegenüber einer Kompaktkamera ein viel besseres Rauschverhalten. Dies ist vor allem bei Nachtaufnahmen von Vorteil. Sie können damit locker Aufnahmen mit bis zu 1600 ISO machen und die Bilder sehen noch gut aus. Mit einer Kompaktkamera wird Ihnen das nicht

gelingen. Die meisten zurzeit erhältlichen Modelle zeigen deutliches Bildrauschen oberhalb von ISO 400.

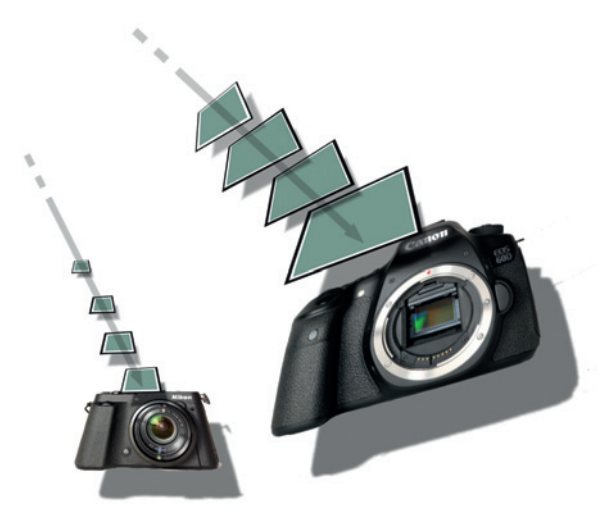

**Abb. 1.1** Schematischer Größenvergleich der Aufnahmesensoren

Die Lichtempfindlichkeit eines Aufnahmesensors bzw. bei der analogen Fotografie die Lichtempfindlichkeit eines Films wird mit einem ISO-Wert angegeben. ISO steht für International Organisation for Standardisation (dies ist eine internationale Norm).

Eine kleine Zahl, z.B. 100, steht für eine niedrige Empfindlichkeit, eine große Zahl, z.B. 3200, steht für eine hohe Lichtempfindlichkeit. Die Belichtungsstufen verdoppeln sich von niedrig zu hoch entsprechend. An den meisten digitalen Kameras sieht die Reihenfolge der ISO-Stufen wie folgt aus: 100, 200, 400, 800, 1600, 3200, 6400 (dazwischen gibt es teilweise noch Halbwerte wie 64, 640 oder 1250 – je nach Modell).

Verdoppeln Sie den ISO-Wert, so hat dies auf die Belichtung die gleiche Auswirkung, als wenn Sie die Blende des Objektivs oder die Belichtungszeit verdoppeln (z.B. Verschlusszeit von 1/250 auf 1/125 Sekunde).

Bei der Himmelsfotografie verwenden Sie die hohen ISO-Einstellungen überwiegend bei der Nachtfotografie. Bei Aufnahmen von Himmelsphänomen am Tage sollten Sie möglichst einen niedrigen ISO-Wert einstellen, um das Bildrauschen zu reduzieren.

Im weiteren Verlauf dieses Buches werde ich noch öfter auf die richtige Wahl des ISO-Wertes eingehen.

Das Licht, das durch das Objektiv zum Sensor der Kamera geleitet wird, nimmt bei einer Spiegelreflexkamera, bedingt durch den klappbaren Spiegel vor dem Aufnahmesensor, zunächst einen etwas anderen Weg als bei einer Kompaktkamera. Es wird vor dem Auslösen zu dem optischen Sucher geleitet. (Mittlerweile gibt es auch so genannte SLT-Kameras mit halbdurchlässigem feststehendem Spiegel und elektronischem Sucher).

Abbildung 1.2 verdeutlicht schematisch den Strahlengang des Lichts bei einer digitalen Kompaktkamera bzw. digitalen Spiegelreflexkamera.

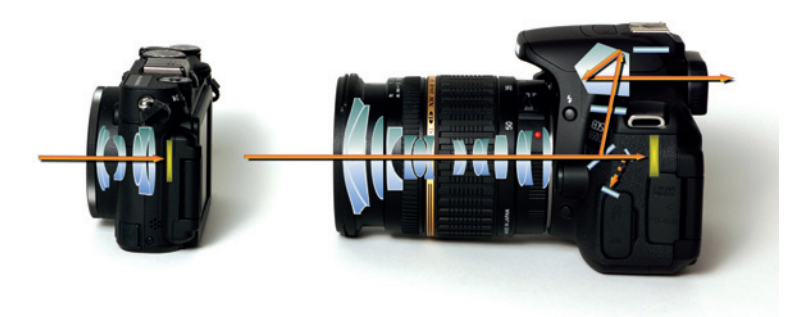

**Abb. 1.2** Der Weg des Lichts durch die unterschiedlichen Kamerasysteme. Links eine digitale Kompaktkamera, rechts eine DSLR.

Ganz kurz möchte ich noch auf die breite Masse der anderen Kameratypen für den Konsumerbereich eingehen: Sehr gute Bildergebnisse bieten die Systemkameras mit Wechselobjektiven, die einen großen Aufnahmesensor im APS-C-Format verwenden.

Die Bridge- oder Superzoomkameras bieten eine etwas geringere Bildqualität als die Kameras mit APS-C oder Vollformatkameras. Sie sind der Kompaktkamera an Ausstattung sowie teilweise in der Bildqualität aber überlegen. Abbildung 1.3 und Abbildung 1.4 zeigen zwei typische Vertreter der Bridge- bzw. Zoomkameras.

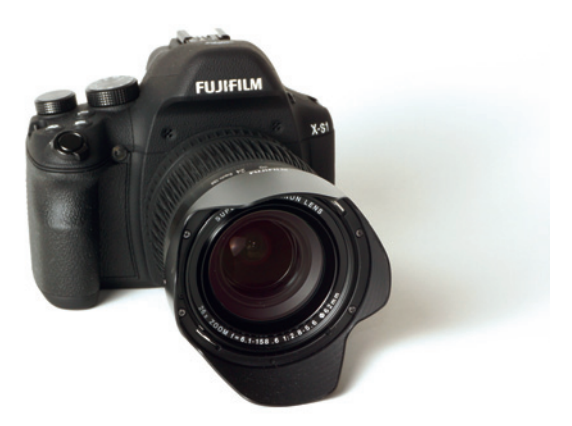

**Abb. 1.3** Typische Bridgekamera

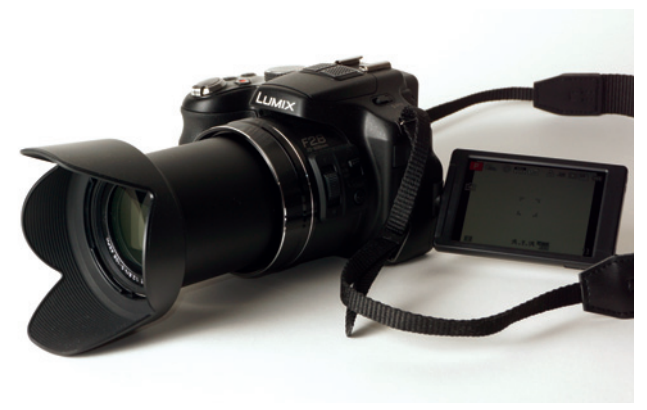

**Abb. 1.4** Superzoomkamera

Nun möchte ich auf die Bedienung einer digitalen Spiegelreflexkamera eingehen, damit Sie die grundlegenden Einstellungen kennen lernen – schließlich sollten Sie Ihr Aufnahmewerkzeug später bei den Nachtaufnahmen im Dunkeln bedienen können. Die ersten »Trockenübungen« erlernen Sie bei der Tagfotografie der Himmelsphänomene. Viele Kompaktkameras lassen ebenfalls manuelle Einstellungen zu und Sie können das bei der DSLR Erlernte teilweise auch dort anwenden.

Die Bedienelemente einer solchen DSLR-Kamera sehen Sie in Abbildung 1.5 im Einzelnen. Die Abbildung zeigt eine typische digitale Spiegelreflexkamera, wie sie zurzeit im Handel erhältlich ist.

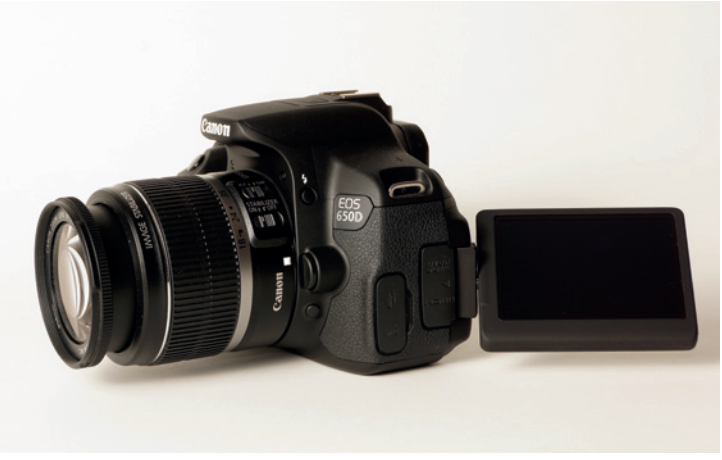

**Abb. 1.5** Typische DSLR mit Zoomobjektiv

Die unterschiedlichen Produktmarken sind in der Bedienung weitgehend gleich, so dass es hier genügen soll, dies am Beispiel einer Canon EOS zu erläutern. Qualitativ sind die einzelnen Produkte der Hersteller sehr weit ausgereift und annähernd identisch. Ich möchte darauf hinweisen, dass auch die anderen Marken sehr gute Ergebnisse erzielen und die Auswahl auf ein Canon-Modell nur getroffen wurde, weil gerade dieses Modell zur Verfügung stand.

In Abbildung 1.6 sehen Sie die wichtigsten Bedienelemente bei einer DSLR (es werden zum Kennenlernen die am häufigsten verwendeten Bedienelemente angezeigt.):

Die Kamerarückseite: Sie sehen dort den optischen Sucher (1), die Menü-Taste (2), das LCD-Display (Touchscreen) (3), Wiedergabetaste (4), Kreuztasten (5), Speicherkartenfach (6), Taste für Blende/Belichtungskorrektur (7), Taste für Livebild (8), Ein/Aus-Schalter (9).

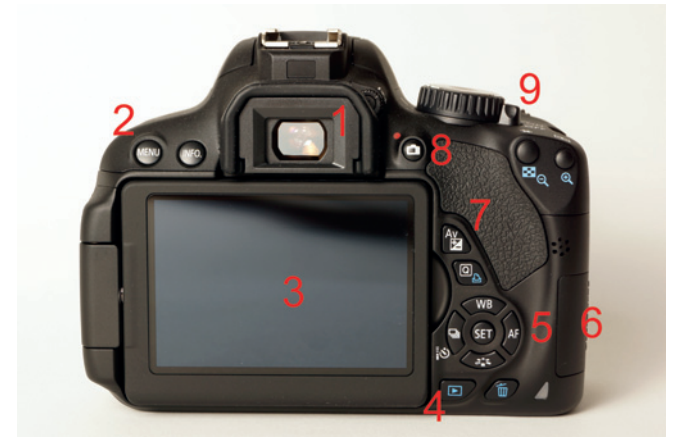

**Abb. 1.6** Die Kamerarückseite einer DSLR

Die Kameravorderseite: Sie sehen dort das Kamerabajonett zum Anbringen eines Objektivs (1), Objektiventriegelungstaste (2), Modus-Wahlrad (3), Hauptwahlrad (4), Auslöser (5), Klappspiegel (6).

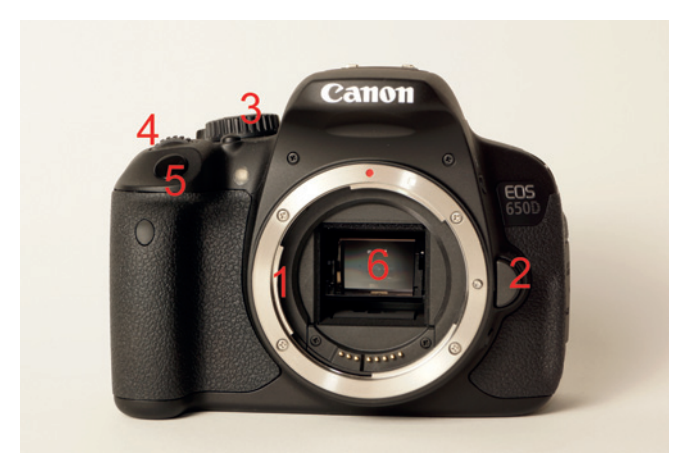

**Abb. 1.7** Die Kameravorderseite einer DSLR – ohne Objektiv

Mit dem Modus-Wahlrad stellen Sie die Motivbereich-Modi und Kreativ-Programme ein. Die wichtigsten Programme sind:

b P: Programmautomatik

In der Programmautomatik wählt die Kamera selbst die passenden Belichtungseinstellungen, wie Blende und Belichtungszeit. Korrektureinstellungen können Sie zusätzlich noch vornehmen, z. B. den ISO-Wert, den Weißabgleich oder die Autofokus-Einstellungen. Bei vielen Kameras können Sie durch ein so genanntes Programmshift die Werte von Blende und Zeit verschieben, ohne die Belichtung zu ändern. Dies erfolgt meistens mit dem Einstellrad/Hauptwahlrad.

b Tv: Blendenautomatik / Zeit-Vorwahl

Der Modus Tv (Time value) ist die erste Wahl, wenn es darum geht, Bewegung im Bild festzuhalten. Dies kann eine eingefrorene sowie eine fließende Bewegung sein. Sie stellen eine kurze oder eine lange Belichtungszeit ein und die Kamera wählt, passend zur optimalen Belichtung, die entsprechende Blende. Für lange Belichtungen benötigen Sie unbedingt ein Stativ.

b Av: Zeitautomatik / Blenden-Vorwahl

In der Blenden-Vorwahl Av (Aperture value) wählt die Kamera zu der von Ihnen eingestellten Blende die passende Belichtungszeit. Die Schärfentiefe wird maßgeblich von der Blende beeinflusst. Faustregel: Offene Blende (kleine Blendenzahl z. B. 1,4 oder 2,8) ergibt eine geringe Schärfentiefe. Geschlossene Blende (große Blendenzahl z. B. 16 oder 22) ergibt eine hohe Schärfentiefe.

b M: Manuelle Belichtungseinstellungen / Manuell-Modus Bei dem Manuell-Modus können Sie alles selber einstellen. Dies ist bei schwierigen Aufnahmesituationen oftmals sinnvoll. Sie werden hier im weiteren Verlauf die Anwendung des Manuell-Modus noch kennen lernen.

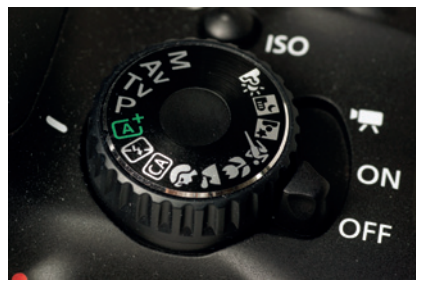

**Abb. 1.8** Mit dem Modus-Wahlrad stellen Sie die Motivbereich-Modi und Kreativ-Programme ein.

Abbildung 1.9 zeigt die Bedienelemente eines Objektivs. Der Fokusring (1), der Zoomring (2), der Brennweitenbereich der Optik (3), die Umschaltung zwischen Autofokus und manuellen Fokus (4), Bildstabilisator ein/aus (5).

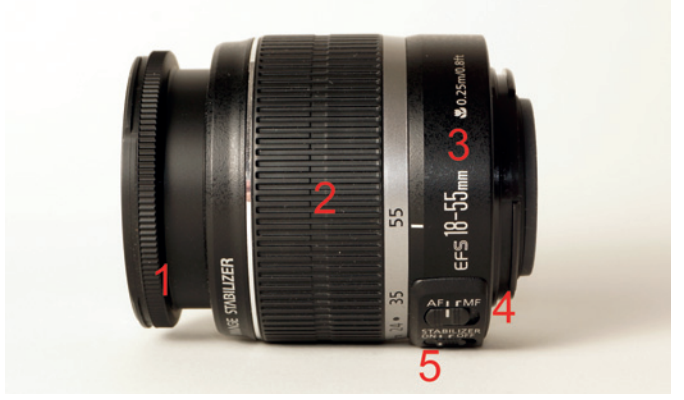

**Abb. 1.9** Standard-Zoomobjektiv

Später zeige ich Ihnen noch entsprechende Adapter, die anstelle des Objektivs angebracht werden können – so haben Sie die Möglichkeit, Ihre DSLR mit einem Teleskop zu verbinden oder Optiken von Fremdherstellern einzusetzen.

Dies soll nur ein kurzer Anriss zum Aufbau einer DSLR sein, damit Sie als Neueinsteiger einen ersten Eindruck gewinnen können. Die genaue Belegung und Funktionsweise der vielerlei Einstellknöpfe entnehmen Sie bitte der Bedienungsanleitung Ihres Modells.

Wie Sie allerdings in den unterschiedlichen Fotosituationen Ihre Kamera einstellen sollten, erkläre ich, je nach Motiv, im weiteren Verlauf.

Am besten erlernen Sie die Fotografie von Himmelsphänomenen, wenn Sie sofort mit der Praxis beginnen. Was Sie unbedingt noch benötigen, ist, neben einer Kamera, ein gutes stabiles Stativ und ein Fernauslöser oder Timer. Die folgenden Abbildungen zeigen eine kleine Auswahl.

#### <span id="page-21-0"></span>**1.1** Das Stativ

Abbildung 1.10 zeigt ein Stativ (1) mit Kugelkopf. Dieser Kugelkopf (2) ist sehr leicht und präzise in alle Richtungen verstellbar. Die kleine Wasserwaage (3) erleichtert die Ausrichtung der Kamera, die mit einer Schnellwechselplatte an der Halterung (4) befestigt wird.

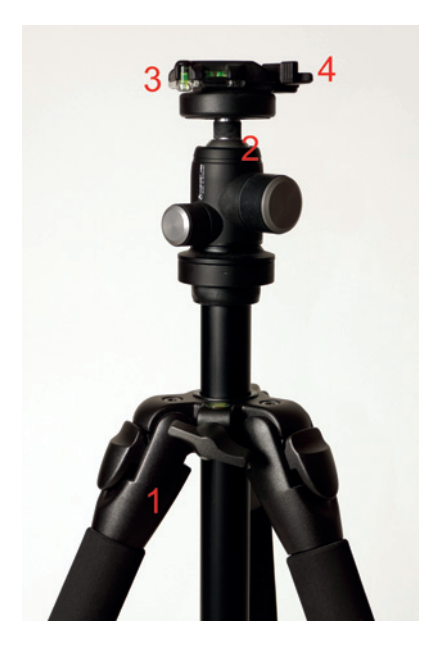